# Apache Server Configs v2.14.0 | MIT License # https://github.com/h5bp/server-configs-apache

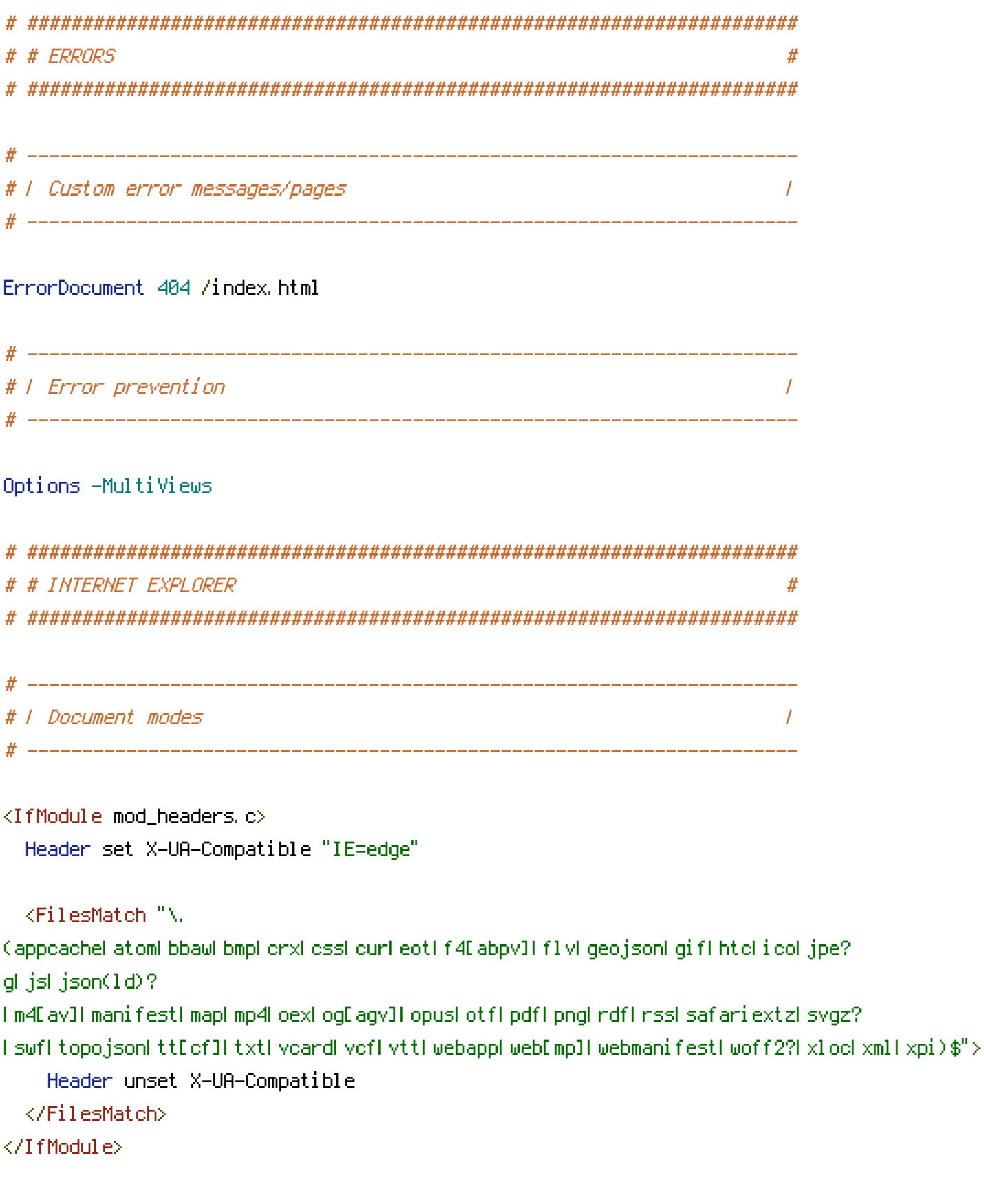

# # MEDIA TYPES AND CHARACTER ENCODINGS # # ######################################################################

# ---------------------------------------------------------------------- # | Media types | # ----------------------------------------------------------------------

### <IfModule mod\_mime.c>

### # Data interchange

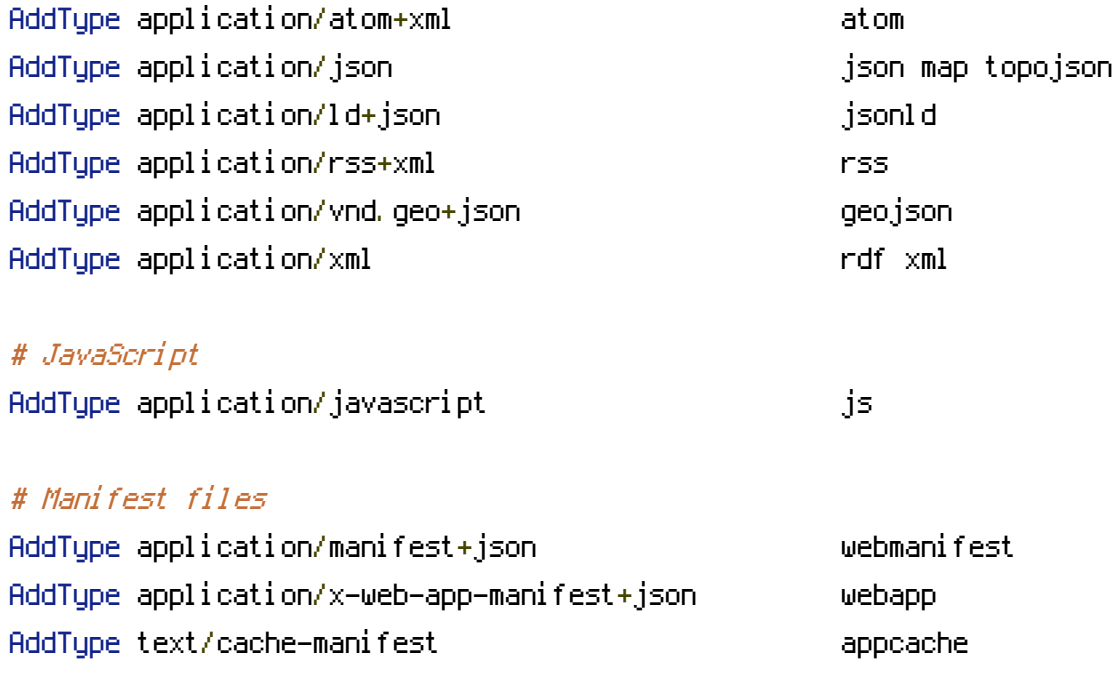

### # Media files

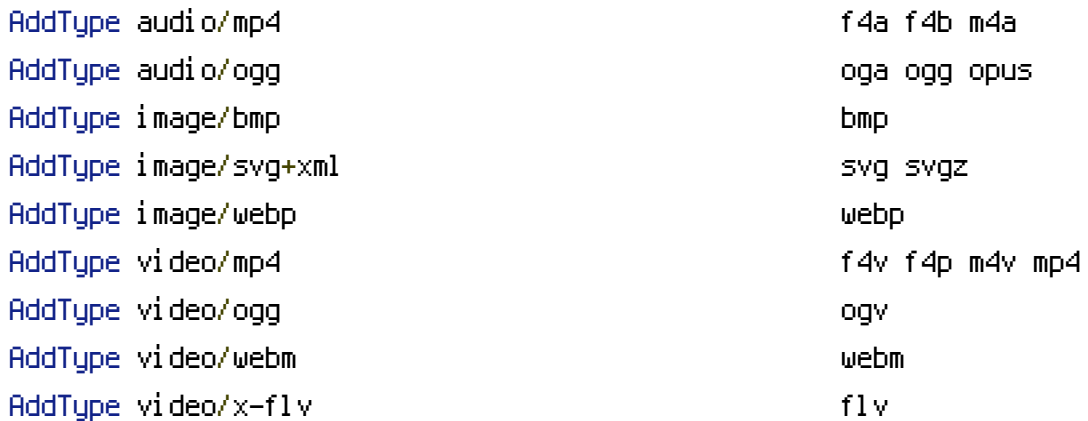

### # Serving `.ico` image files with <sup>a</sup> different media type

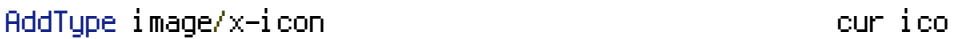

# # Web fonts AddType application/font-woff woff

Additional Additional Additional Additional Additional Additional Additional Additional Additional Additional

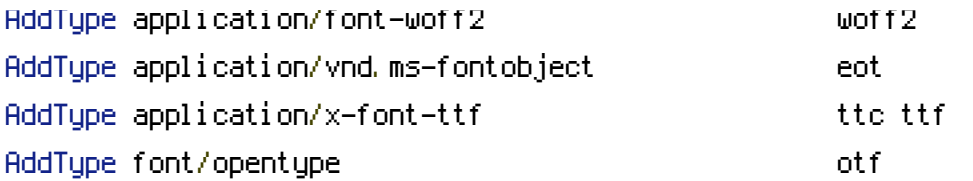

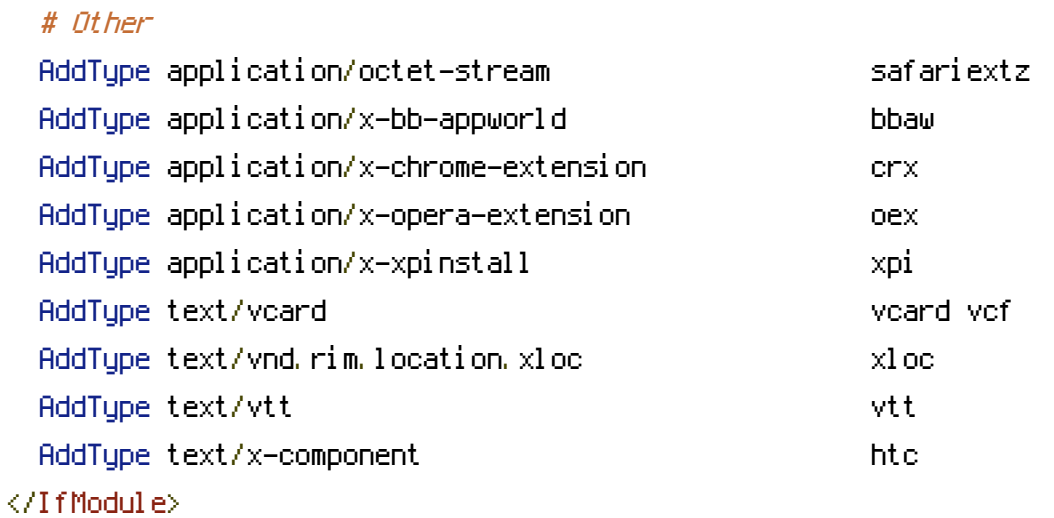

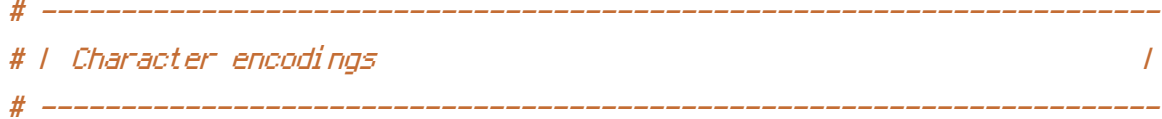

## AddDefaultCharset utf-8

```
<IfModule mod_mime.c>
  AddCharset utf-8 .atom \
                      .bbaw \
                      . css \lambda.geojson \
                      .js \
                      .json \
                      .jsonld \
                      .manifest \
                      . \mathsf{rdf} \, \setminus \,.rss \
                      .topojson \
                      .vtt \
                      .webapp \
                      .webmanifest \
                      . xloc\lambda.xml
</IfModule>
```
# ###################################################################### # # REWRITES # # ###################################################################### # ---------------------------------------------------------------------- . He is the engine that the set of the set of the set of the set of the set of the set of the set of the set of the set of the set of the set of the set of the set of the set of the set of the set of the set of the set of  $+$ <IfModule mod\_rewrite.c> RewriteEngine On Options +SymLinksIfOwnerMatch RewriteCond %{HTTPS} =on RewriteRule  $^{\wedge}$  - [env=proto: https] RewriteCond %{HTTPS} !=on RewriteRule  $^{\wedge}$  - [env=proto: http] </IfModule> # ----------------------------------------------------------------------  $\overline{I}$  Suppressing / Forcing the `www.` at the beginning of URLs  $\overline{I}$ # ---------------------------------------------------------------------- <IfModule mod\_rewrite.c> RewriteEngine On RewriteCond %{HTTPS} !=on RewriteCond %{HTTP\_HOST} ^www\.(.+)\$ [NC] RewriteRule ^ %{ENV: PROTO}: //%1%{REQUEST\_URI} [R=301,L] </IfModule> # ###################################################################### # # SECURITY # # ###################################################################### # ---------------------------------------------------------------------- # | HTTP Strict Transport Security (HSTS) | # ----------------------------------------------------------------------

```
Header always set Strict-Transport-Security "max-age=3600"
</IfModule>
```
<IfModule mod\_headers.c>

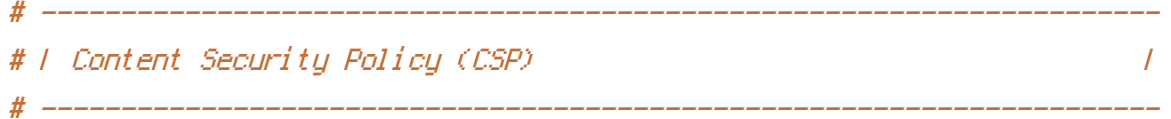

#### <IfModule mod\_headers.c>

Header set Content-Security-Policy "default-src 'self' www.googletagmanager.com; scriptsrc 'self' 'unsafe-inline' www.googletagmanager.com www.google-analytics.com cdn.ampproject.org; style-src 'self' 'unsafe-inline' cdn.jsdelivr.net fonts.googleapis.com; img-src 'self' data: gravatar.com www.google-analytics.com; font-src cdn.jsdelivr.net fonts.gstatic.com; child-src www.googletagmanager.com; frame-ancestors www.googletagmanager.com; upgrade-insecure-requests; block-all-mixed-content; reflectedxss block; referrer no-referrer-when-downgrade;"

#### <FilesMatch "\.

(appcache|atom|bbaw|bmp|crx|css|cur|eot|f4[abpv]|flv|geojson|gif|htc|ico|jpe? g|js|json(ld)?

|m4[av]|manifest|map|mp4|oex|og[agv]|opus|otf|pdf|png|rdf|rss|safariextz|svgz?

|swf|topojson|tt[cf]|txt|vcard|vcf|vtt|webapp|web[mp]|webmanifest|woff2?|xloc|xml|xpi)\$">

Header unset Content-Security-Policy-Report-Only

</FilesMatch>

</IfModule>

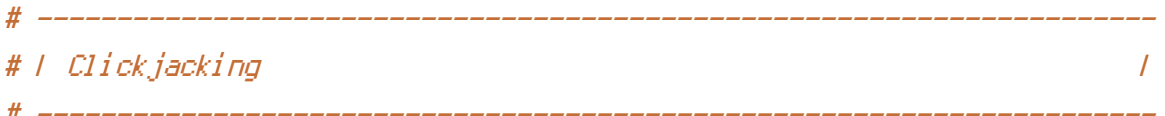

```
<IfModule mod_headers.c>
  Header set X-Frame-Options "DENY"
```
### <FilesMatch "\.

(appcache|atom|bbaw|bmp|crx|css|cur|eot|f4[abpv]|flv|geojson|gif|htc|ico|jpe?

g|js|json(ld)?

|m4[av]|manifest|map|mp4|oex|og[agv]|opus|otf|pdf|png|rdf|rss|safariextz|svgz? |swf|topojson|tt[cf]|txt|vcard|vcf|vtt|webapp|web[mp]|webmanifest|woff2?|xloc|xml|xpi)\$">

Header unset X-Frame-Options

# ----------------------------------------------------------------------

```
</FilesMatch>
```

```
</IfModule>
```

```
# | File access |
```

```
<IfModule mod_autoindex.c>
 Options -Indexes
</IfModule>
# ----------------------------------------------------------------------
# | Reducing MIME type security risks |
# ----------------------------------------------------------------------
<IfModule mod_headers.c>
 Header set X-Content-Type-Options "nosniff"
</IfModule>
# ----------------------------------------------------------------------
# | Reflected Cross-Site Scripting (XSS) attacks |
 # ----------------------------------------------------------------------
<IfModule mod_headers.c>
 Header set X-XSS-Protection "1; mode=block"
 <FilesMatch "\.
(appcache|atom|bbaw|bmp|crx|css|cur|eot|f4[abpv]|flv|geojson|gif|htc|ico|jpe?
g|js|json(ld)?
|m4[av]|manifest|map|mp4|oex|og[agv]|opus|otf|pdf|png|rdf|rss|safariextz|svgz?
|swf|topojson|tt[cf]|txt|vcard|vcf|vtt|webapp|web[mp]|webmanifest|woff2?|xloc|xml|xpi)$">
   Header unset X-XSS-Protection
 </FilesMatch>
</IfModule>
# ----------------------------------------------------------------------
# | Server-side technology information |
# ----------------------------------------------------------------------
<IfModule mod_headers.c>
 Header unset X-Powered-By
</IfModule>
# ----------------------------------------------------------------------
# | Server software information |
 # ----------------------------------------------------------------------
```
# ----------------------------------------------------------------------

```
# ######################################################################
# # WEB PERFORMANCE #
# ######################################################################
 # ----------------------------------------------------------------------
 # | Compression |
 # ----------------------------------------------------------------------
<IfModule mod_deflate.c>
 <IfModule mod_setenvif.c>
   <IfModule mod_headers.c>
     SetEnvIfNoCase ^(Accept-EncodXng|X-cept-Encoding|X{15}| ~{15}|-{15})$
\hat{C}((gzipl deflate)\s*,?\s*)+|[X"-]{4,13}$ HAVE_Accept-Encoding
     RequestHeader append Accept-Encoding "gzip,deflate" env=HAVE_Accept-Encoding
   </IfModule>
 </IfModule>
 AddOutputFilterByType DEFLATE "application/atom+xml" \
                              "application/javascript" \
                              "application/json" \
                              "application/ld+json" \
                              "application/manifest+json" \
                              "application/rdf+xml" \
                              "application/rss+xml" \
                              "application/schema+json" \
                              "application/vnd.geo+json" \
                              "application/vnd.ms-fontobject" \
                              "application/x-font-ttf" \
                              "application/x-javascript" \
                              "application/x-web-app-manifest+json" \
                              "application/xhtml+xml" \
                              "application/xml" \
                              "font/eot" \
                              "font/opentype" \
                              "image/bmp" \lambda"image/svg+xml" \
                              "image/vnd.microsoft.icon" \
                              "image/x-icon" \
```
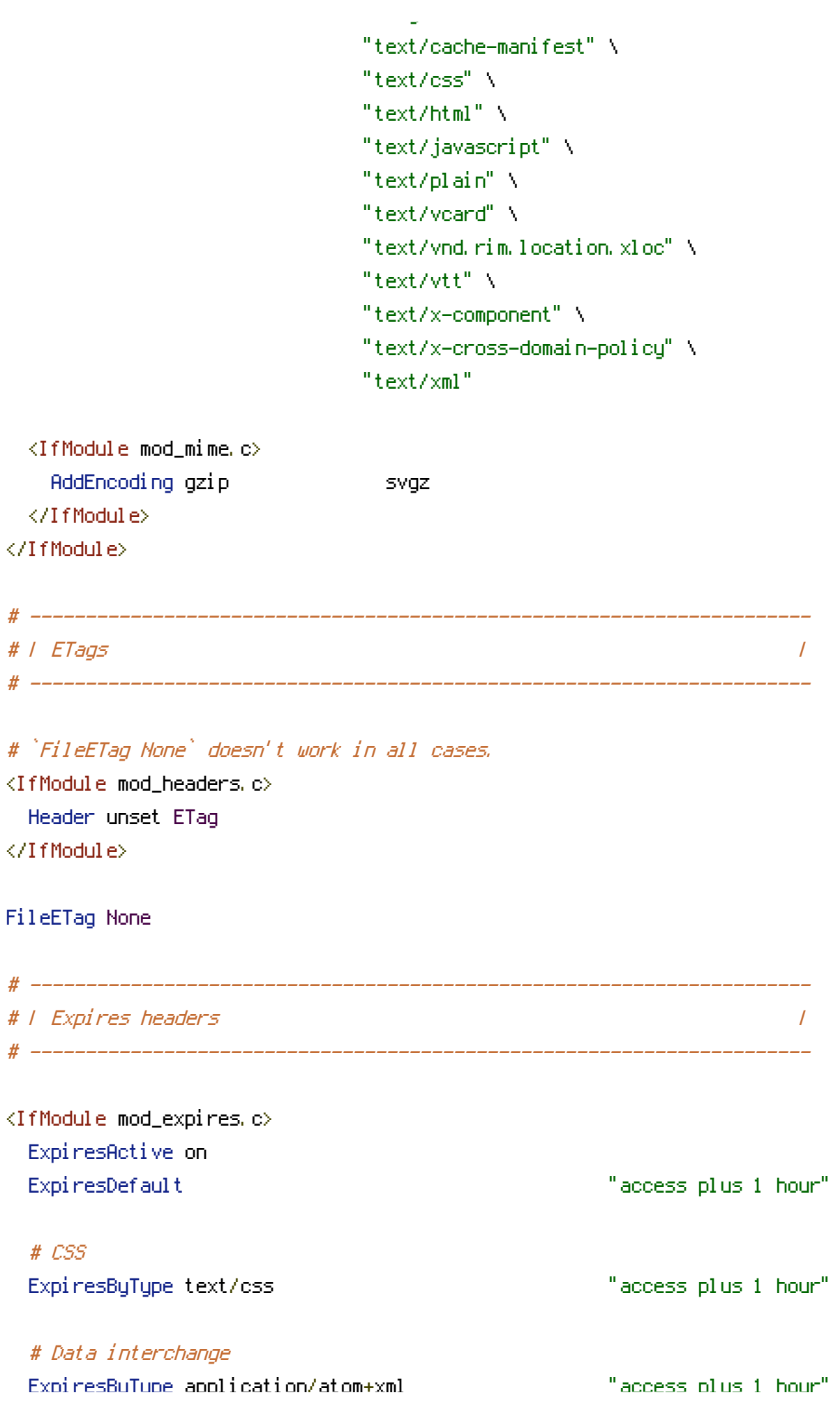

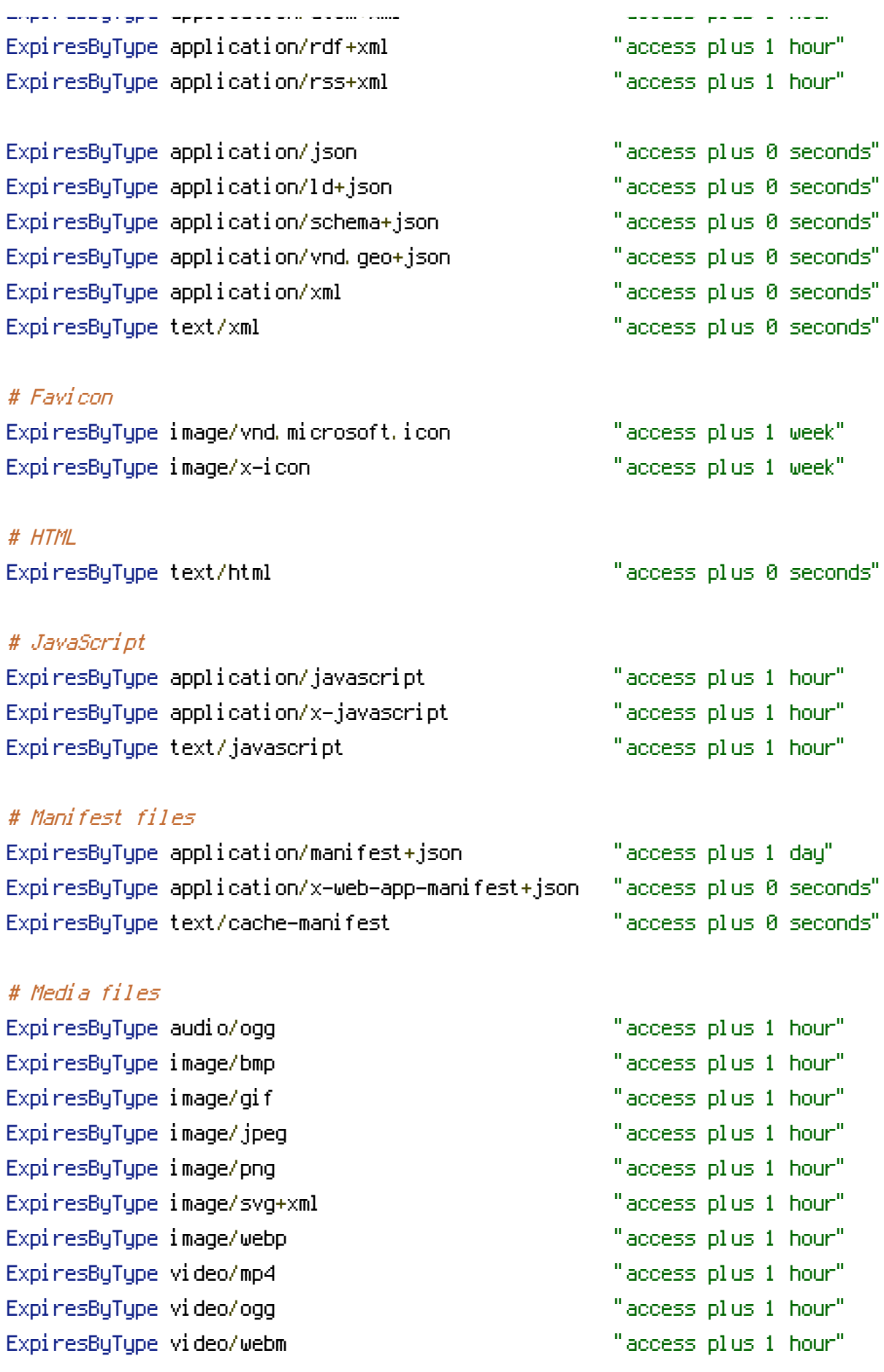

# # Embedded OpenType (EOT)

ExpiresByType application/vnd.ms-fontobject "access plus 1 hour"

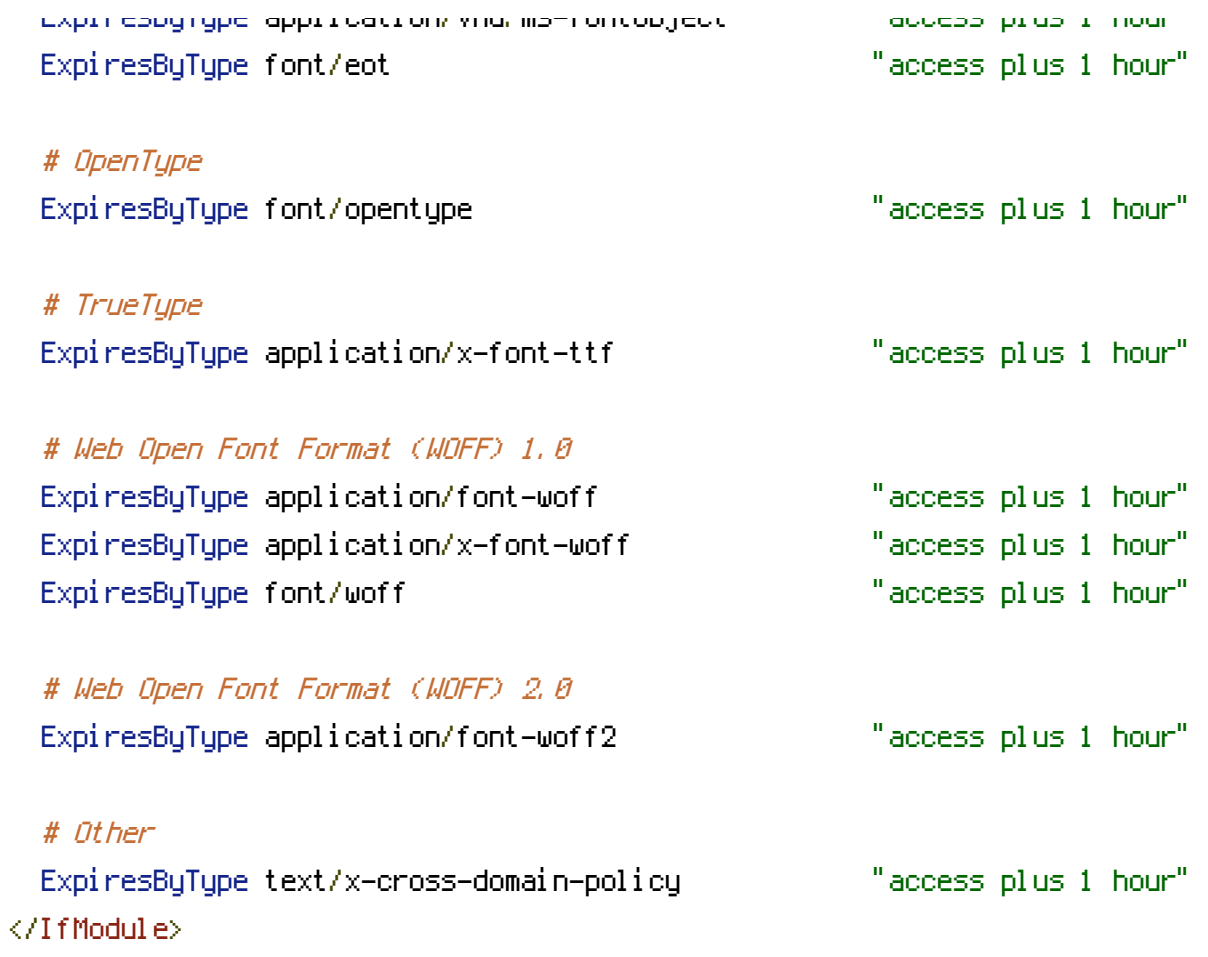